# UNIVERSIDAD AUTÓNOMA DE BAJA CALIFORNIA

# **COORDINACIÓN GENERAL DE FORMACIÓN BÁSICA**

# COORDINACIÓN GENERAL DE FORMACIÓN PROFESIONAL Y VINCULACIÓN UNIVERSITARIA PROGRAMA DE UNIDAD DE APRENDIZAJE

# **I. DATOS DE IDENTIFICACIÓN**

1. Unidad Académica: Facultad de Ingeniería, Arquitectura y Diseño, Ensenada; Facultad de Ciencias Químicas e Ingeniería, Tiiuana y Facultad de Ingeniería, Mexicali.

- 2. Programa Educativo: Ingeniero en Electrónica
- 3. Plan de Estudios: 2020-1
- 4. Nombre de la Unidad de Aprendizaje: Taller de Circuitos Impresos
- 5. Clave: 36176
- 6. HC: 02 HL: 00 HT: 02 HPC: 00 HCL: 00 HE: 02 CR: 06
- 7. Etapa de Formación a la que Pertenece: Disciplinaria
- 8. Carácter de la Unidad de Aprendizaje: Optativa
- 9. Requisitos para Cursar la Unidad de Aprendizaje: Ninguno

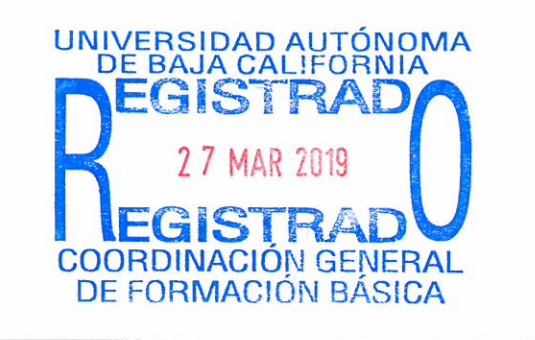

### Equipo de diseño de PUA

Juan Jesús López García Luis Kiyoshi Natzu Anguiano **Kuotaro Sanay Robles** 

Fecha: 21 de noviembre de 2018

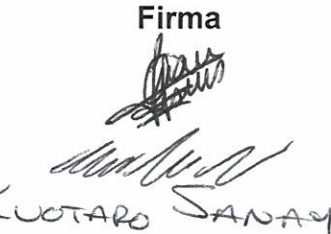

Vo.Bo. de Subdirectores de Unidades Académicas Humberto Cervantes de Ávila Rocío Alejandra Chávez Santoscoy Alejandro Mungaray Moctezuma

Firma

# **II. PROPÓSITO DE LA UNIDAD DE APRENDIZAJE**

La importancia de la asignatura radica en implementar un proyecto con los estándares de calidad requeridos a nivel comercial, al proveer de presentación profesional un proyecto impreso, reduciendo errores; así como reparar y/o recrear partes de máquinas en la industria mediante un circuito impreso.

La unidad de aprendizaje proporciona las técnicas, terminología y procesos correspondientes para el diseño y fabricación de circuitos impresos.

Se encuentra ubicada en la etapa disciplinaria con carácter optativo, pertenece al área de conocimiento de Ingeniería Aplicada y se sugiere que el estudiante posea conocimientos previos de electrónica básica.

### **III. COMPETENCIA DE LA UNIDAD DE APRENDIZAJE**

Diseñar, construir y evaluar placas de circuito impreso (PCB), mediante el uso de técnicas y herramientas de diseño, simulación y construcción tanto manuales como asistidas por computadora, para el montaje e implementación de placas de circuito impreso que contribuyan a la creación de sistemas electrónicos, en forma sistemática, ordenada y con apego a normas ambientales y pruebas de calidad.

# **IV. EVIDENCIA(S) DE DESEMPEÑO**

Diseña, construye, valora y documenta una PCB de un sistema electrónico con apego a especificaciones técnicas que resuelva una problemática dentro del área de la electrónica; la cual debe incluir elementos eléctricos, electromecánicos, de estado sólido y conectores para componentes externos al PCB; así como combinar dispositivos de inserción, montaje superficial, discretos e integrados; elabora un reporte técnico que incluya el diseño del PCB con la información necesaria para su fabricación y ensamble industrial, su simulación eléctrica y mecánica, la técnica de construcción utilizada y las normas ambientales consideradas durante su elaboración, acabado y ensamble; así como las pruebas de calidad y operativas aplicadas.

# **V. DESARROLLO POR UNIDADES**

### **UNIDAD I. Las tarjetas de circuito impreso**

### **Competencia:**

Distinguir los elementos de una tarjeta de circuito impreso, a partir de la identificación de antecedentes históricos y técnicas de fabricación, para establecer las bases terminológicas del diseño y la construcción de una tarjeta de circuito impreso, con interés y actitud crítica.

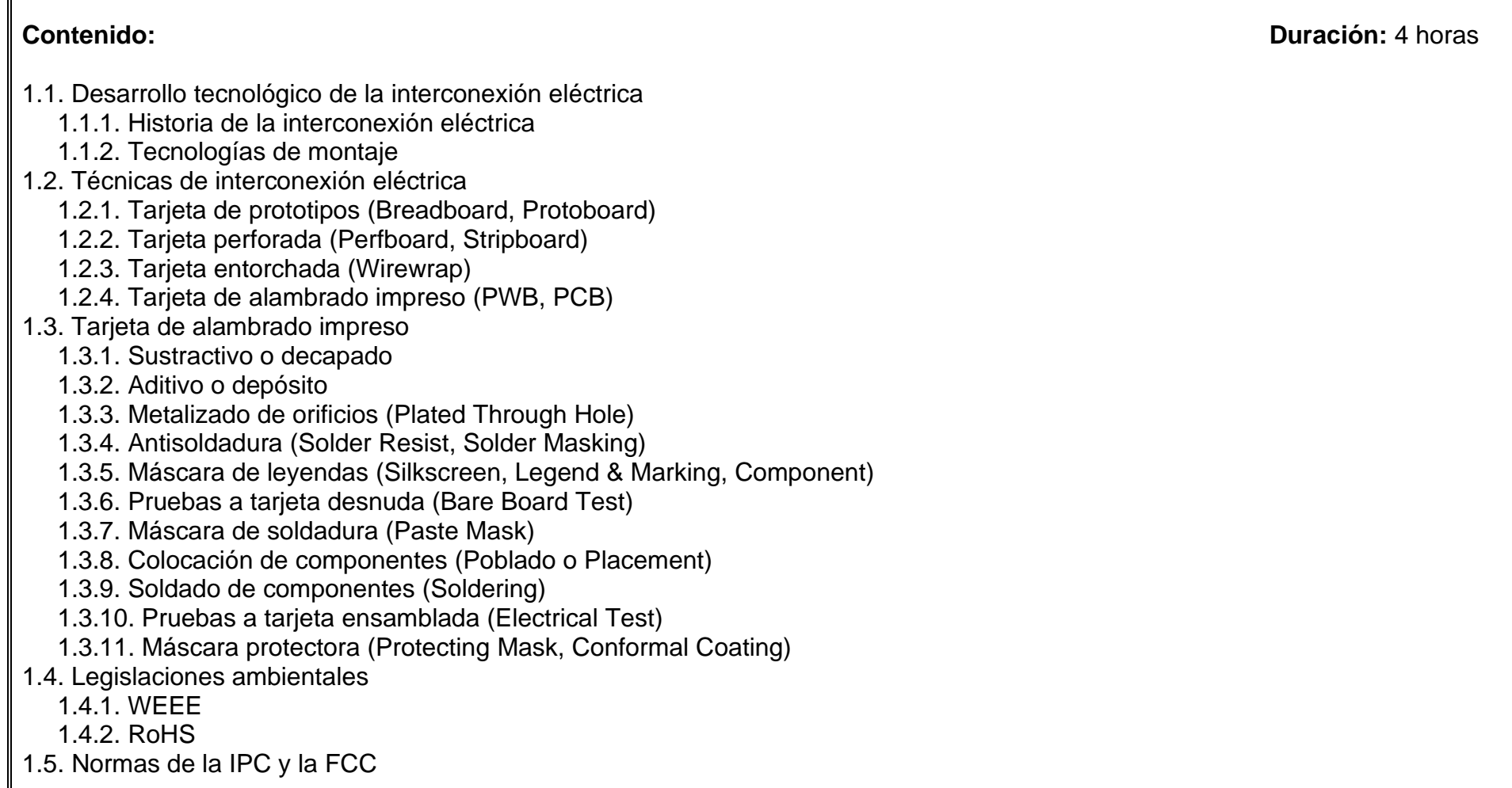

### **Competencia:**

Identificar los requisitos de inicio para el diseño de un circuito impreso, considerando aspectos mecánicos y eléctricos de la tarjeta y sus componentes, para establecer la viabilidad del diseño, de forma sistemática, precisa y responsable.

**Contenido: Duración:** 6 horas

### 2.1. Etapas del diseño de PCB

- 2.1.1. Diagrama a bloques
- 2.1.2. Diagrama esquemático, símbolos, nomenclatura y normas

### 2.1.3. Lista de partes (BOM)

### 2.2. Consideraciones mecánicas

- 2.2.1. Tipos de encapsulados y huellas de componentes
- 2.2.2. Criterios para elección de sustratos
- 2.2.3. Estimación del área total y dimensiones de la tarjeta
- 2.3. Diseño eléctrico
	- 2.3.1. Resistencia de pistas
	- 2.3.2. Capacitancia entre pistas
	- 2.3.3. Inductancia entre pistas
	- 2.3.4. Planos de tierra y cercas electromagnéticas
- 2.4. Recomendaciones para trazado de pistas

### **Competencia:**

Comprender el funcionamiento del software CAD, por medio de la exploración de los diversos módulos que lo integran, para el diseño de un PCB, con interés y curiosidad.

**Contenido: Duración:** 10 horas

- 3.1. Características generales del software
	- 3.1.1. Simulación eléctrica
	- 3.1.2. Creación de esquemáticos
	- 3.1.3. Dibujo de PCB
	- 3.1.4. Simulación mecánica (vista 3D)
- 3.2. Herramientas básicas del software
	- 3.2.1. Área de trabajo
	- 3.2.2. Librerías
	- 3.2.3. Huellas de los dispositivos
	- 3.2.4. Formas, ángulos y anchos de pistas
	- 3.2.5. Copiado y borrado de secciones
	- 3.2.6. Selección de pads
	- 3.2.7. Enrutado automático y manual
	- 3.2.8. Plano de tierra
	- 3.2.9. Inserción de leyendas
- 3.3. Tipos de archivos
	- 3.3.1. Capas superior, inferior, de componentes, intermedias, antisoldadura y de identificación
	- 3.3.2. Netlist
	- 3.3.3. HPGL
	- 3.3.4. Gerber y GerberX
	- 3.3.5. Excellon
	- 3.3.6. NC-Drill

### **Competencia:**

Seleccionar la técnica adecuada de fabricación de una tarjeta de circuito impreso, por medio de la identificación de las diferentes técnicas, materiales y equipos disponibles, para la construcción de un PCB, con responsabilidad y conciencia en el manejo adecuado de los residuos.

**Contenido: Duración:** 8 horas

### 4.1. Decapado químico

- 4.1.1. Creación de plantillas por fotograbado y serigrafía
- 4.1.2. Transferencia y fijación del patrón
- 4.1.3. Ácidos y alcalinos para remoción química
- 4.1.4. Técnicas de aplicación (inmersión, burbuja, chorro y aspersión)
- 4.1.5. Precauciones y disposición conveniente de residuos

### 4.2. Decapado mecánico

- 4.2.1. Características del equipo de fresado CNC
- 4.2.2. Transferencia de archivos electrónicos
- 4.2.3. Características de brocas y fresas
- 4.2.4. Velocidad lineal y tangencial
- 4.2.5. Precauciones y disposición conveniente de residuos

### 4.3. Decapado laser

- 4.3.1. Longitud de onda y potencias utilizadas
- 4.3.2. Características del equipo de CNC para decapado laser
- 4.3.3. Precauciones y disposición conveniente de residuos

### 4.4. Pistas por inclusión

- 4.4.1. Materiales y equipo
- 4.4.2. Serigrafía e impresión de tinta conductiva
- 4.4.3. Precauciones y disposición conveniente de residuos

### **UNIDAD V. Acabado y ensamble de PCB servicios profesionales**

### **Competencia:**

Seleccionar el tipo de acabado y ensamble de la tarjeta, por medio de la identificación de los diferentes procesos, materiales y equipos disponibles, para brindarle un acabado profesional a la tarjeta, con creatividad, responsabilidad y conciencia en el manejo adecuado de los residuos.

**Contenido: Duración:** 4 horas

- 5.1. Operaciones mecánicas (gillotinado, corte, aserrado, perforado, taladrado y fresado)
- 5.2. Metalizado de orificios, estañado de pistas y acabados de terminales
- 5.3. Máscara anti-soldadura
- 5.4. Máscara de identificación por serigrafía o por impresora
- 5.5. Ensamble
- 5.6. Máscara protectora y tipos de bolsas para empaquetado final (antiestáticas y disipativas)
- 5.7. Uso de los servicios de empresas especializadas en la fabricación de PCB

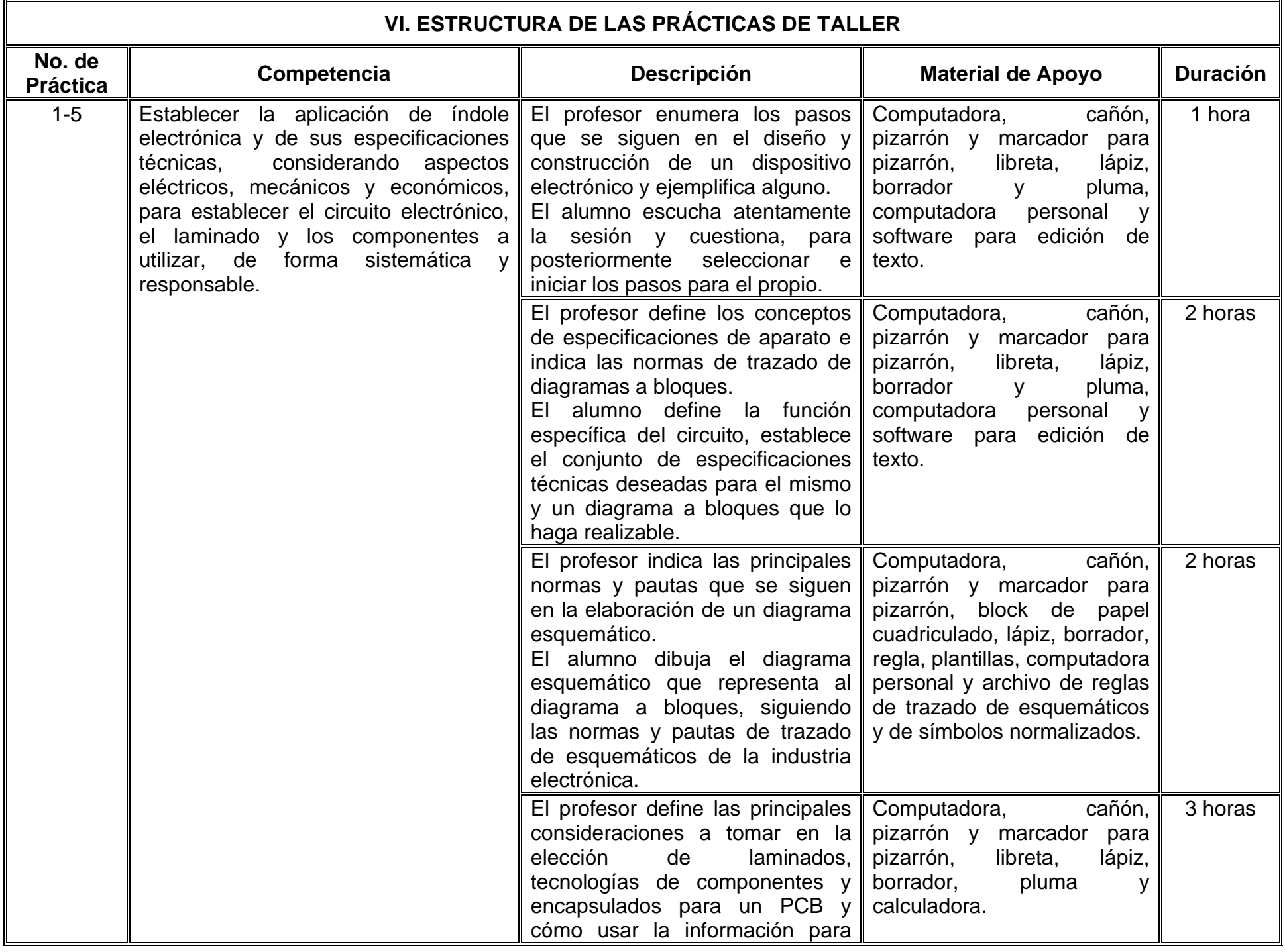

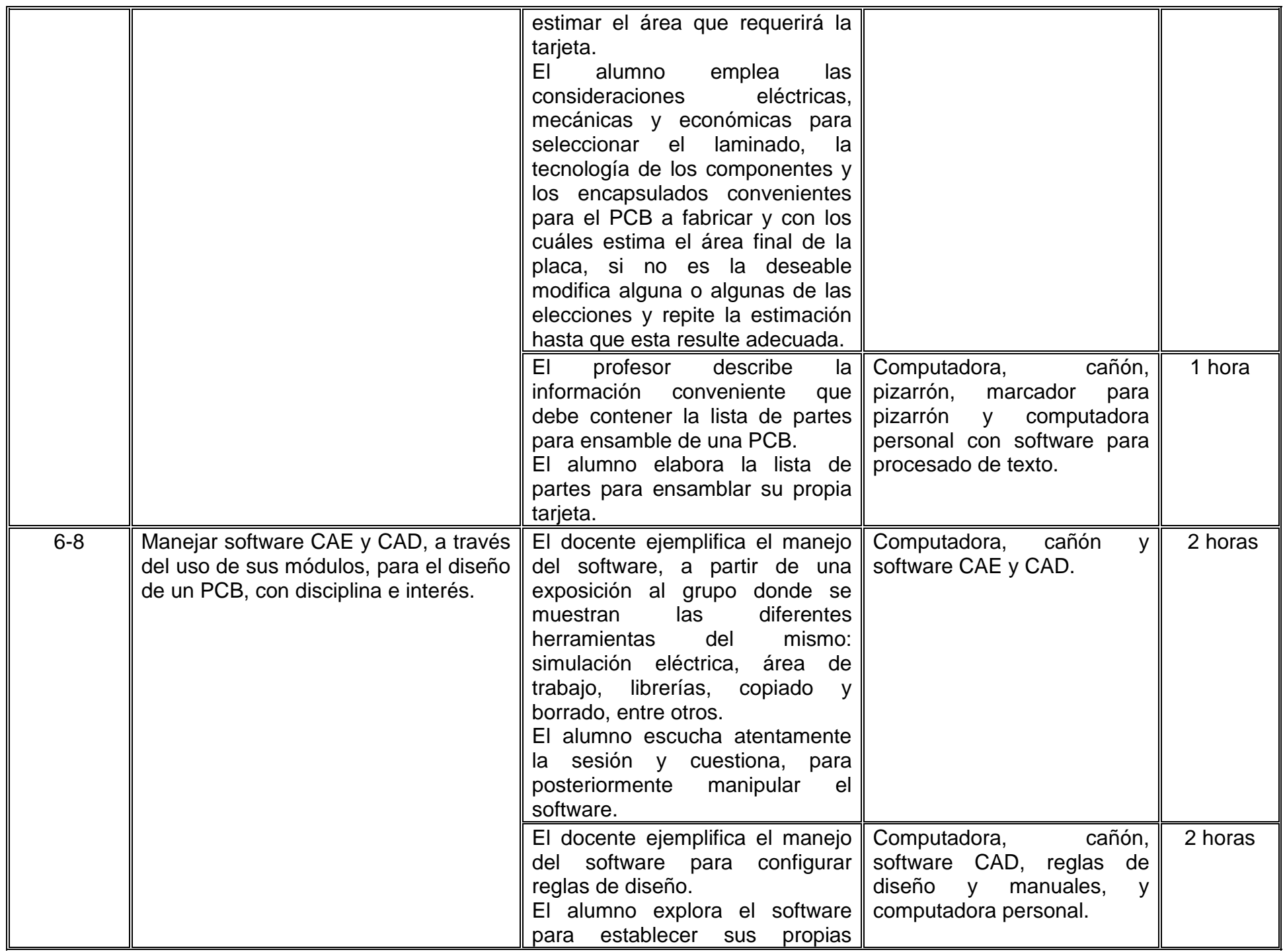

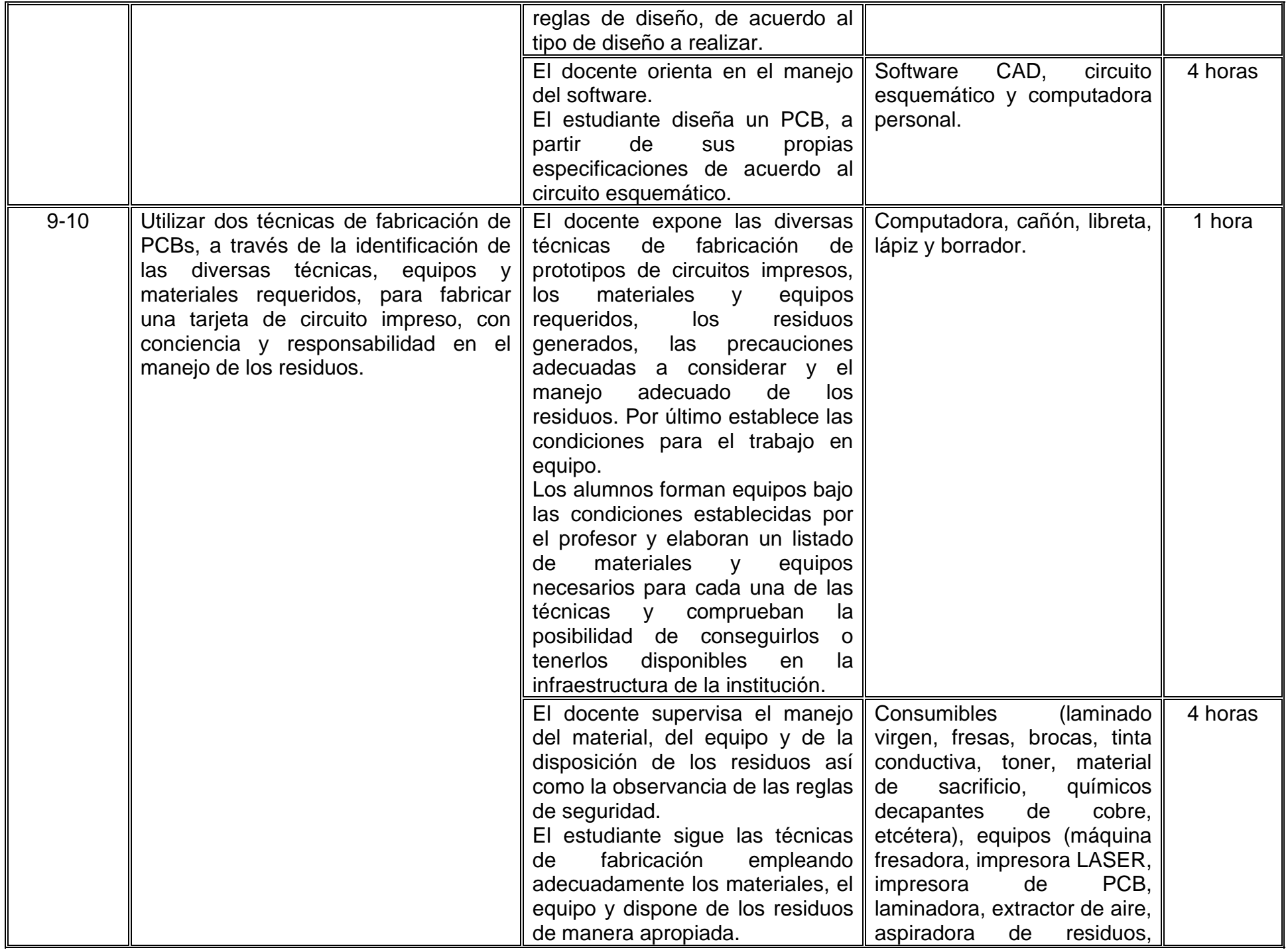

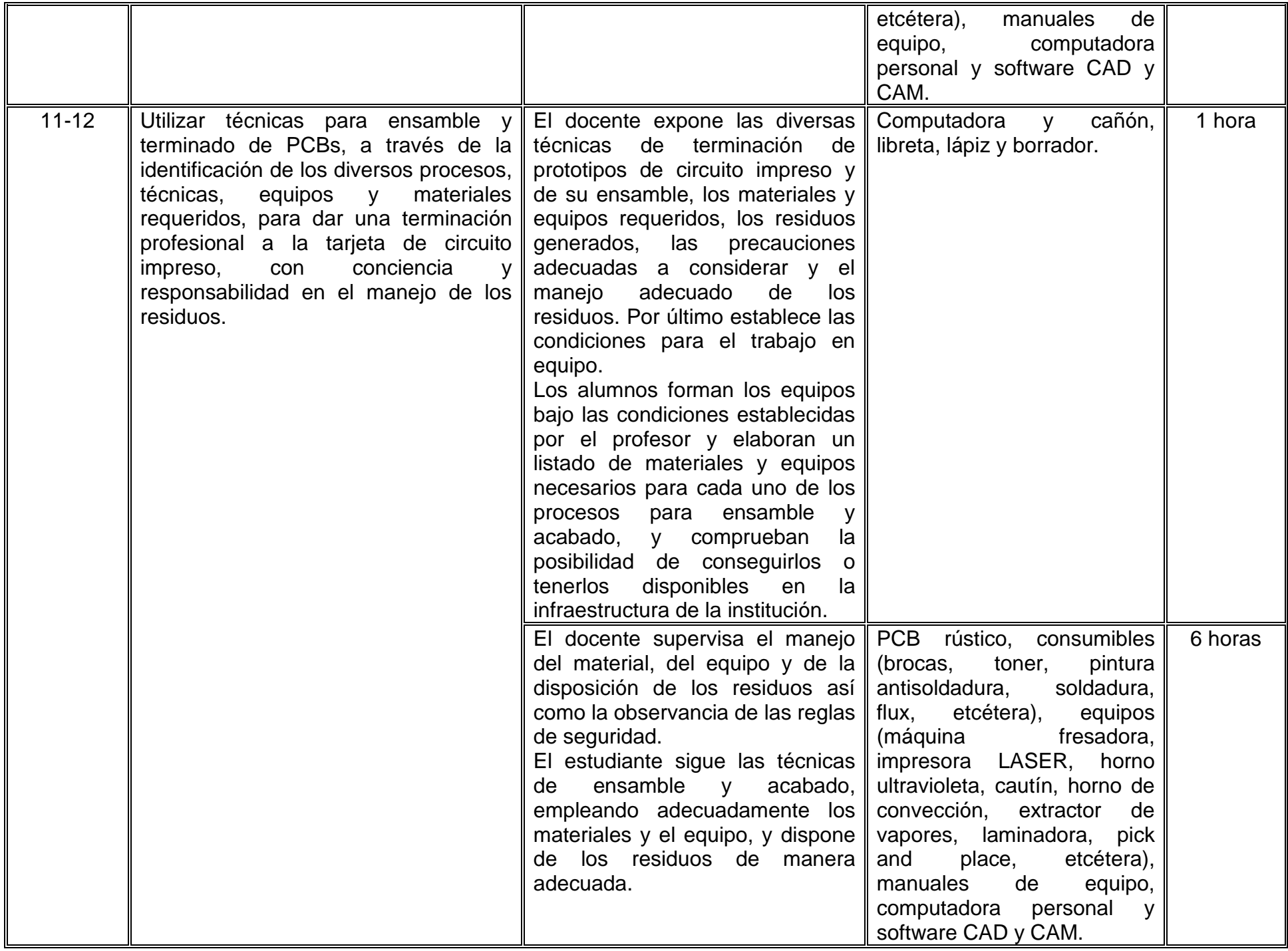

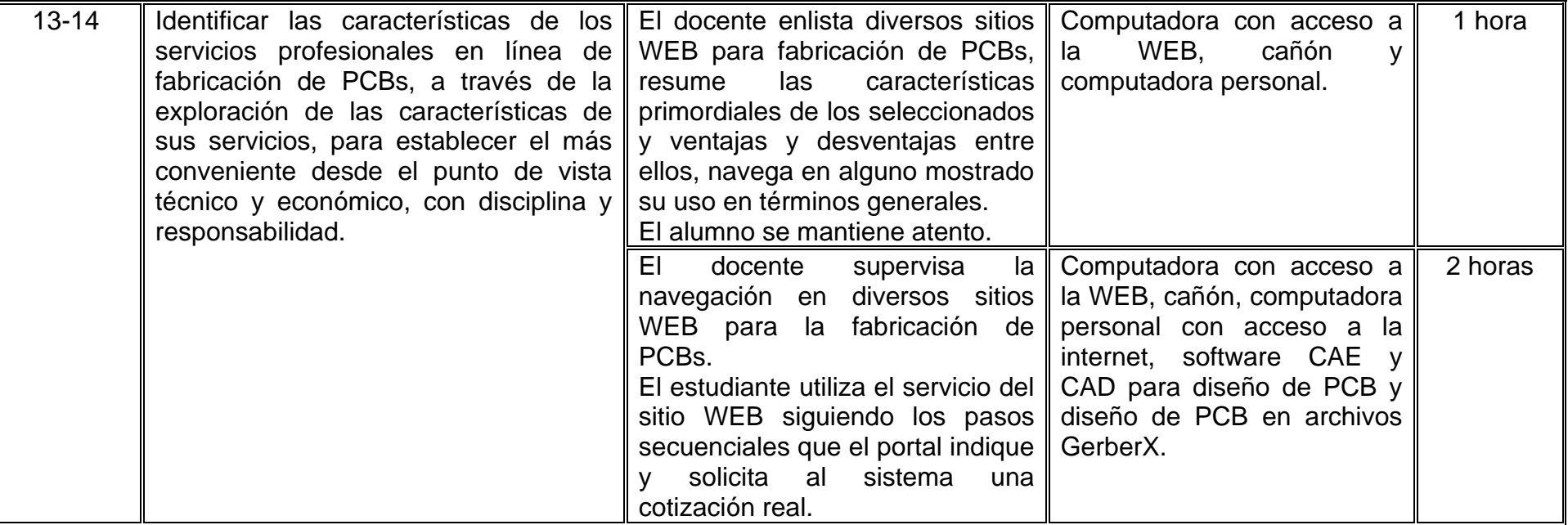

# **VII. MÉTODO DE TRABAJO**

**Encuadre:** El primer día de clase el docente debe establecer la forma de trabajo, criterios de evaluación, calidad de los trabajos académicos, derechos y obligaciones docente-alumno.

### **Estrategia de enseñanza (docente)**

- El profesor imparte clase teórica en forma presencial y realiza ejercicios en conjunto con los alumnos.
- En el taller establece los ejercicios a realizar, los elementos a considerar, el tiempo y forma de entrega; funge como guía durante la sesión, estableciendo sugerencias; además verifica el buen uso del material y equipo así como las reglas de seguridad aplicables, se desempeña como supervisor en el uso del mismo.

### **Estrategia de aprendizaje (alumno)**

- En clase el alumno opera primordialmente como un espectador atento y receptivo pero participante en las actividades que el profesor asigne; atiende y toma notas de lo que juzga conveniente, y es su derecho interrumpir de manera respetuosa y apropiada en caso de dudas o aseveraciones referentes al tema.
- Es responsabilidad del alumno repasar, profundizar, ejercitar fuera del horario de clases, haciendo uso de cuando menos la misma cantidad de horas que la asignatura posee de clases, distribuidas uniformemente a lo largo de la duración del curso.
- En el taller el alumno debe atender las indicaciones del profesor, trabajar de la manera acordada, hacer uso de un sistema de cómputo cuando así se requiera y al final del mismo entregar el resultado obtenido.

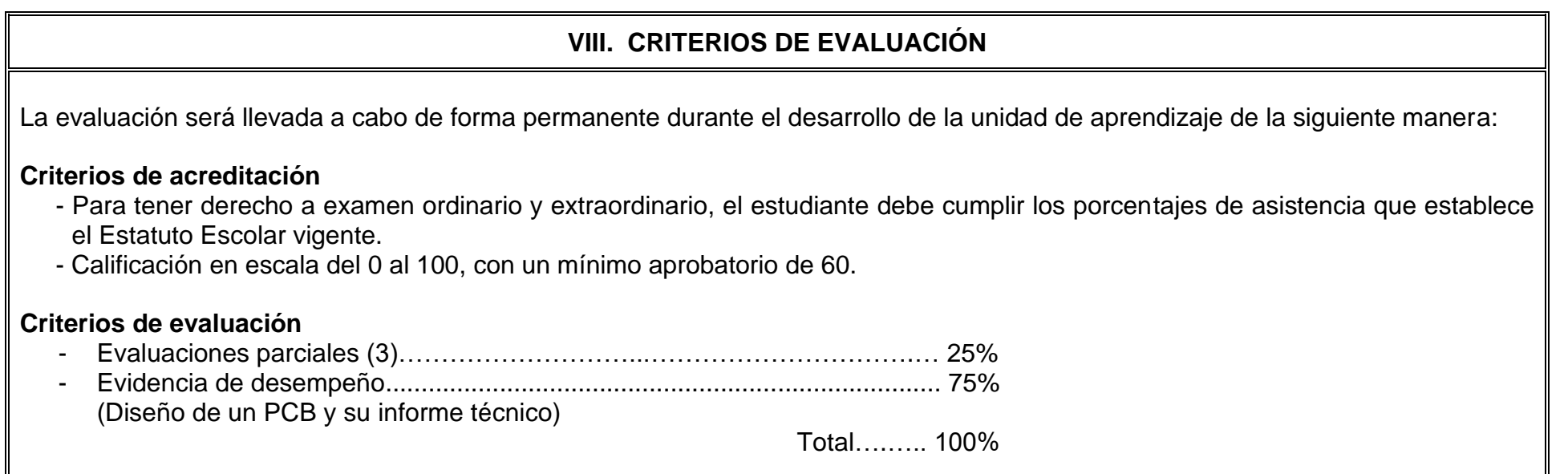

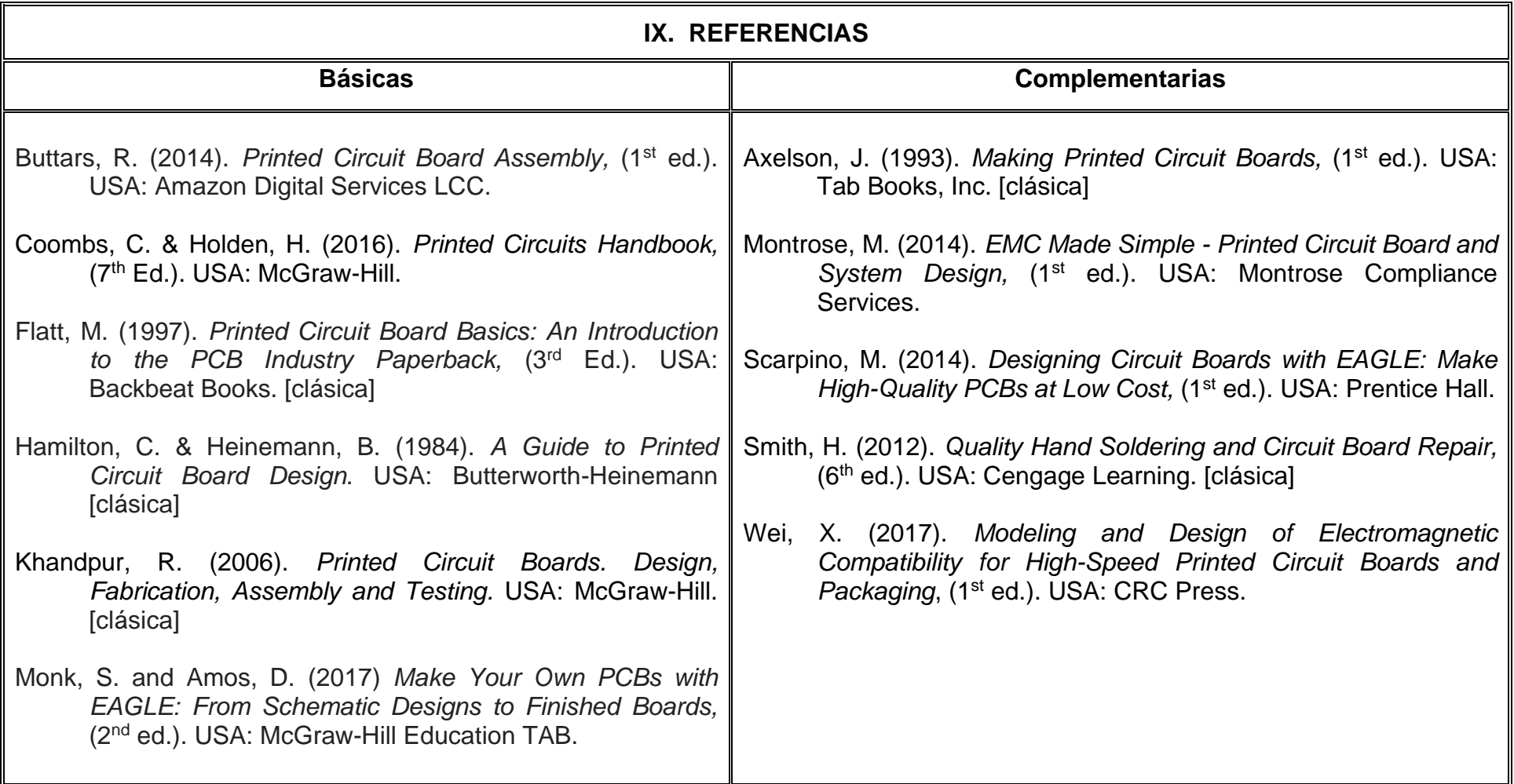

# **X. PERFIL DEL DOCENTE**

El docente debe poseer un título en Ingeniería Electrónica, Mecatrónica o área afín, con experiencia en la fabricación de circuitos impresos, su ensamble y prueba eléctrica. Se recomienda experiencia profesional en el diseño o rediseño de equipo electrónico de al menos dos años o experiencia docente en el área electrónica y en la fabricación de tarjetas de circuito impreso de al menos dos años, así como tener cursos de formación y práctica docente con capacitación en tecnologías de la información. Debe ser capaz de comunicarse de manera efectiva, ser una persona proactiva, analítica, responsable y vocación de servicio para la enseñanza.